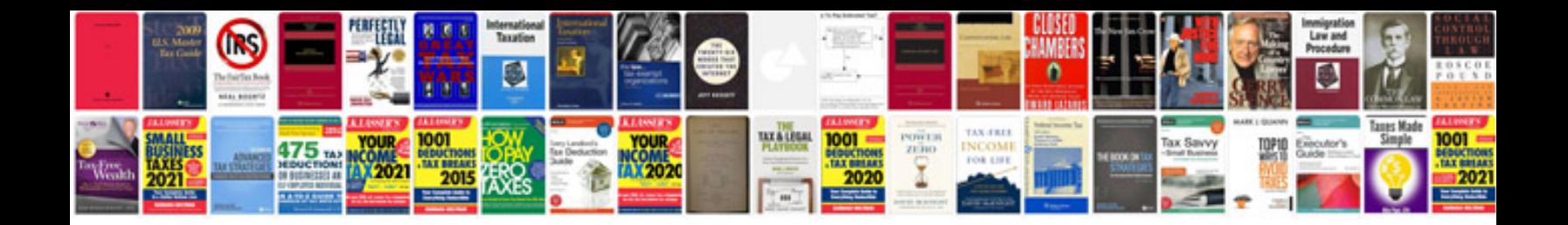

**Free wheel alignment specifications database**

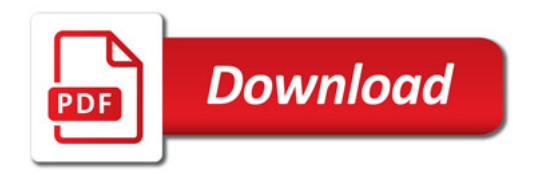

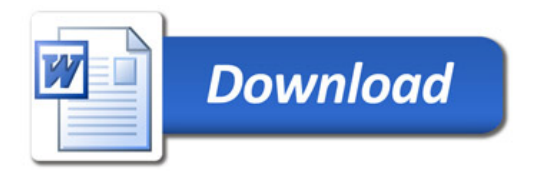